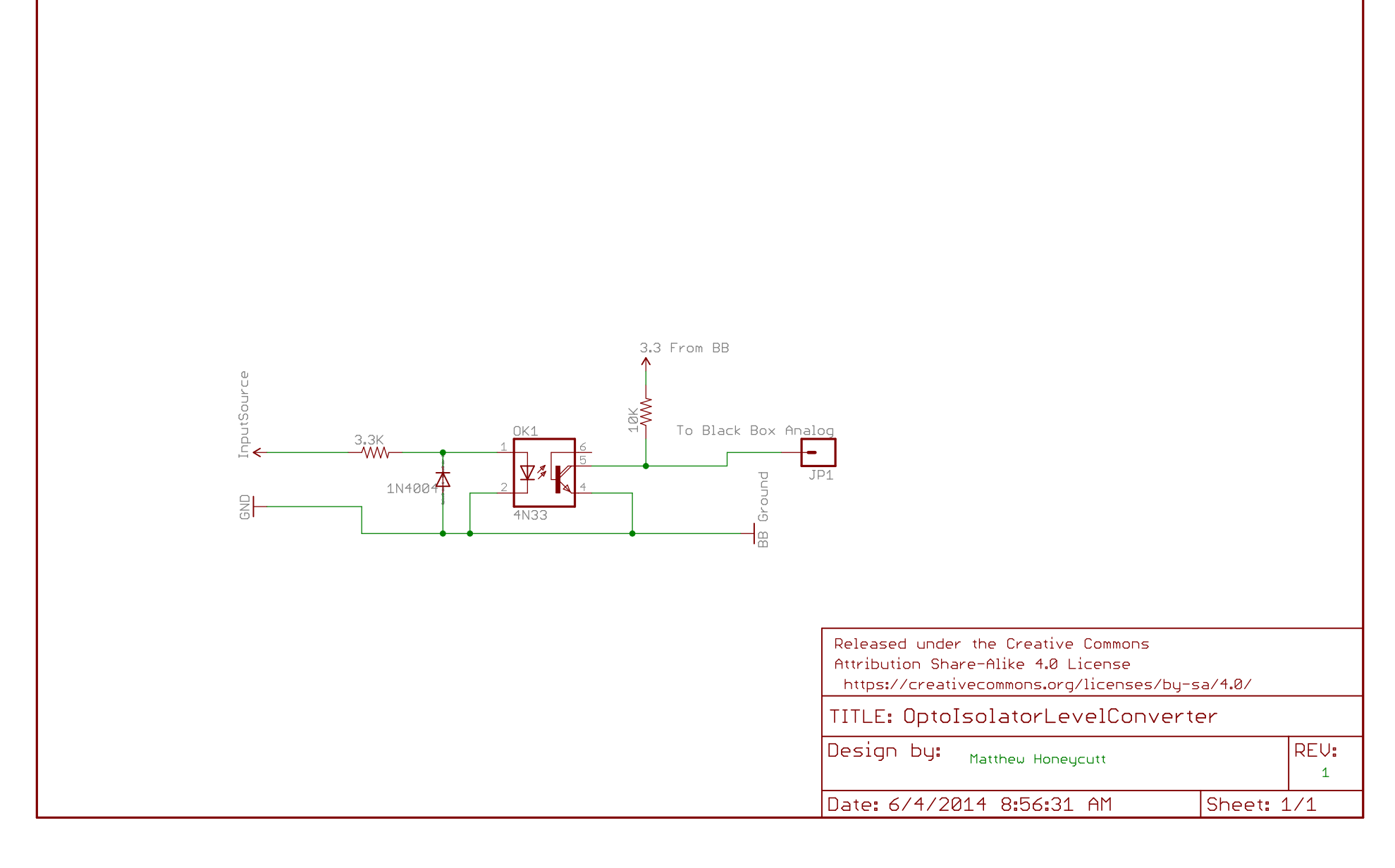

6/4/2014 8:57:59 AM C:\Users\matt\Documents\eagle\BB Optop\OptoIsolatorLevelConverter.sch (Sheet: 1/1)